## *Компьютерные вирусы. Антивирусные программы.*

*Презентация подготовлена для конкурса «Интернешка». http://interneshka.org/ Пышкиной Валерией МАОУСОШ № 5 , г.Карпинск , Свердловская Область.*

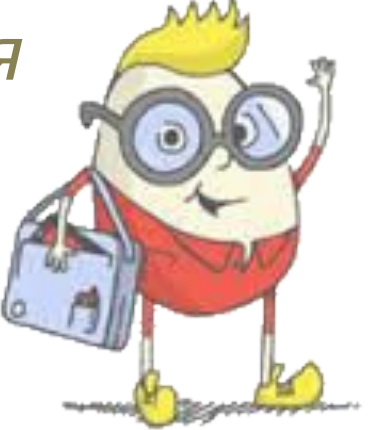

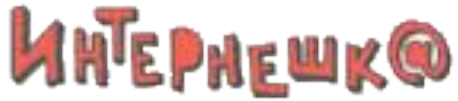

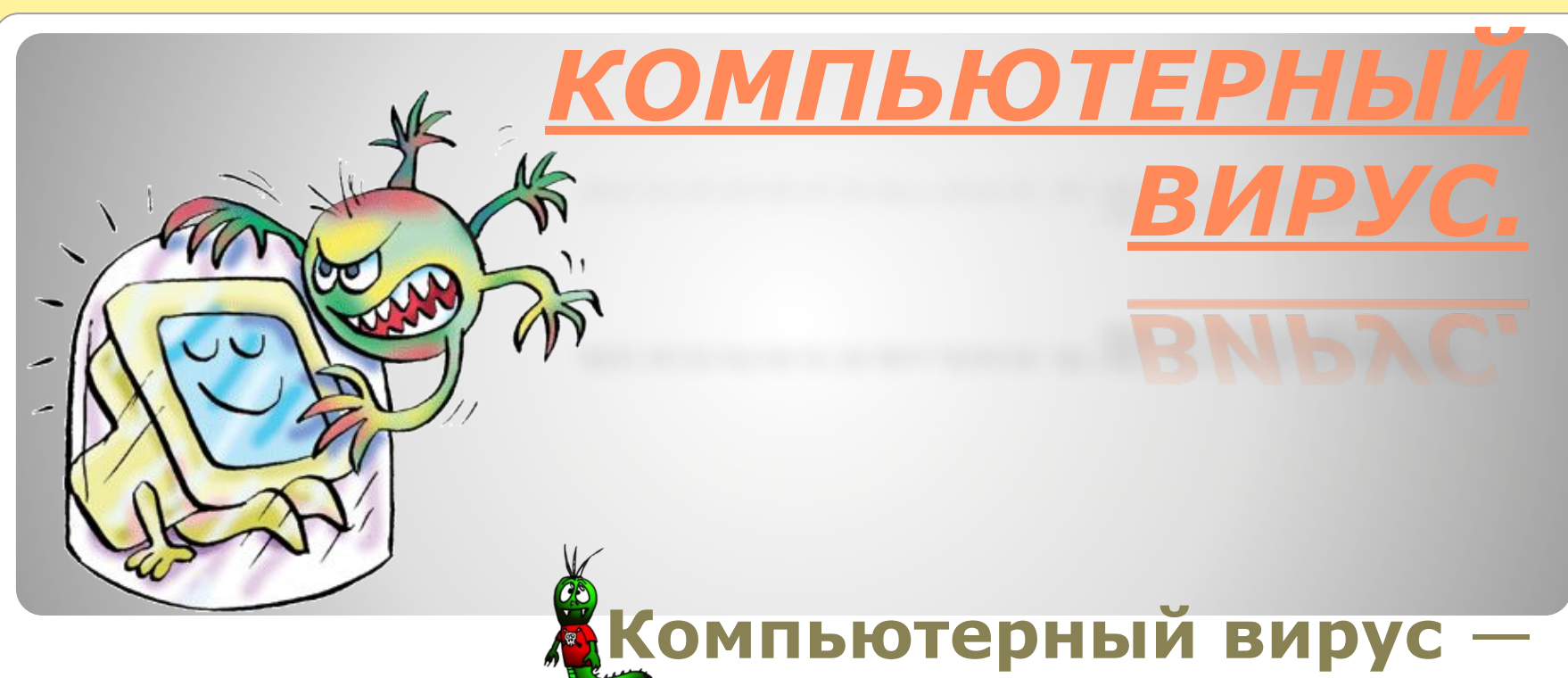

вредоносная программа, главной задачей которой может быть повреждение системы, на которой она установлена, перехват информации с компьютера и саморепликация —

способность к размножению.

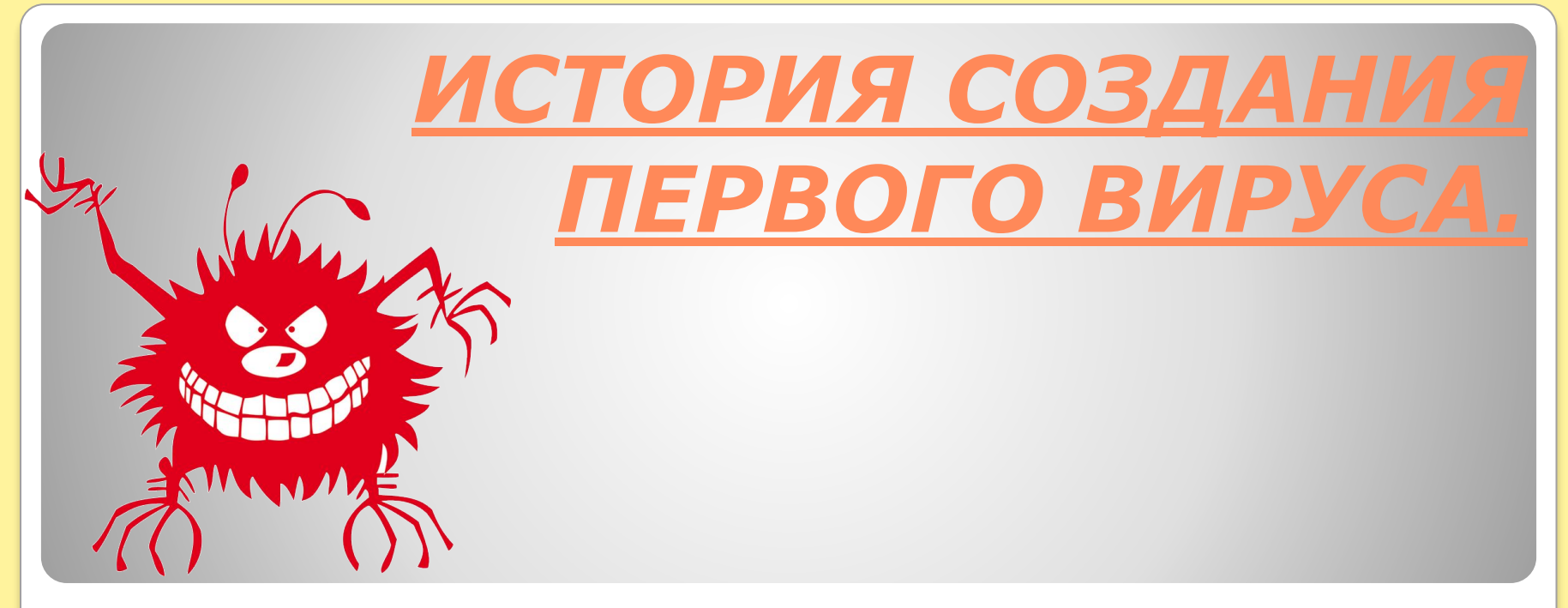

Первый вирус появился еще в то время, когда большинство населения планеты считало компьютеры фантастикой. Это произошло в 1972 году, когда прекратила свое функционирование целая компьютерная сеть из состава «Эйрпанет». 19 апреля произошел сбой в работе устройств у нескольких тысяч пользователей. В этот день прекратилась любая передача данных, компьютеры выходили из строя.

Первым вирусом, который служил для защиты от нелегальной установки программ, стала разработка пакистанских братьев, занимавшихся разработкой лицензионного программного обеспечения. Они намеренно снабжали программные файлы вирусом, который появлялся на компьютере лишь при установке нелицензионной копии программы. После первого запуска такого файла вирус распространялся по всему компьютеру и нарушал работу остальных программ.

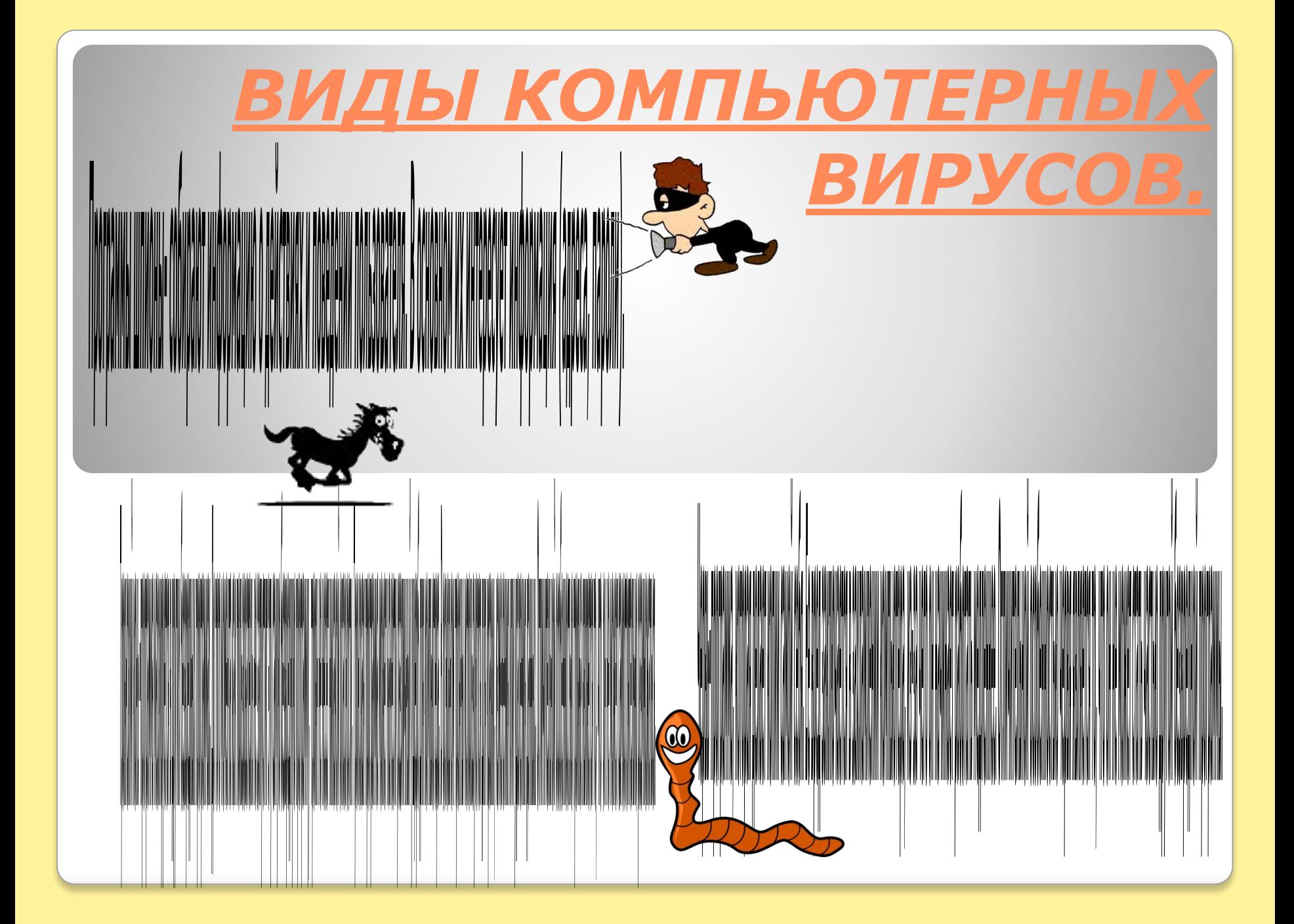

# СТАДИИ ВИРУСО

**Латентная стадия**. На этой стадии код вируса находится в системе, но никаких действий не предпринимает. Для пользователя не заметен. Может быть вычислен сканированием файловой системы и самих файлов.

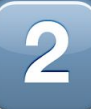

**Инкубационная стадия**. На этой стадии код вируса активируется и начинает создавать свои копии, распространяя их по устройствам хранения данных компьютера, локальным и глобальным компьютерным сетям, рассылая в виде почтовых сообщений и так далее. Для пользователя может быть заметен, так как начинает потреблять системные ресурсы и каналы передачи данных, в результате чего компьютер может работать медленнее, загрузка информации из Интернет, почты и прочих данных может замедлятся.

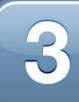

**Активная стадия**. На этой стадии вирус, продолжая размножать свой код доступными ему способами, начинает деструктивные действия на которые ориентирован. Заметен пользователю, так как начинает проявляться основная функция вируса – пропадают файлы, отключаются службы, нарушается функционирование сети, происходит порча оборудования.

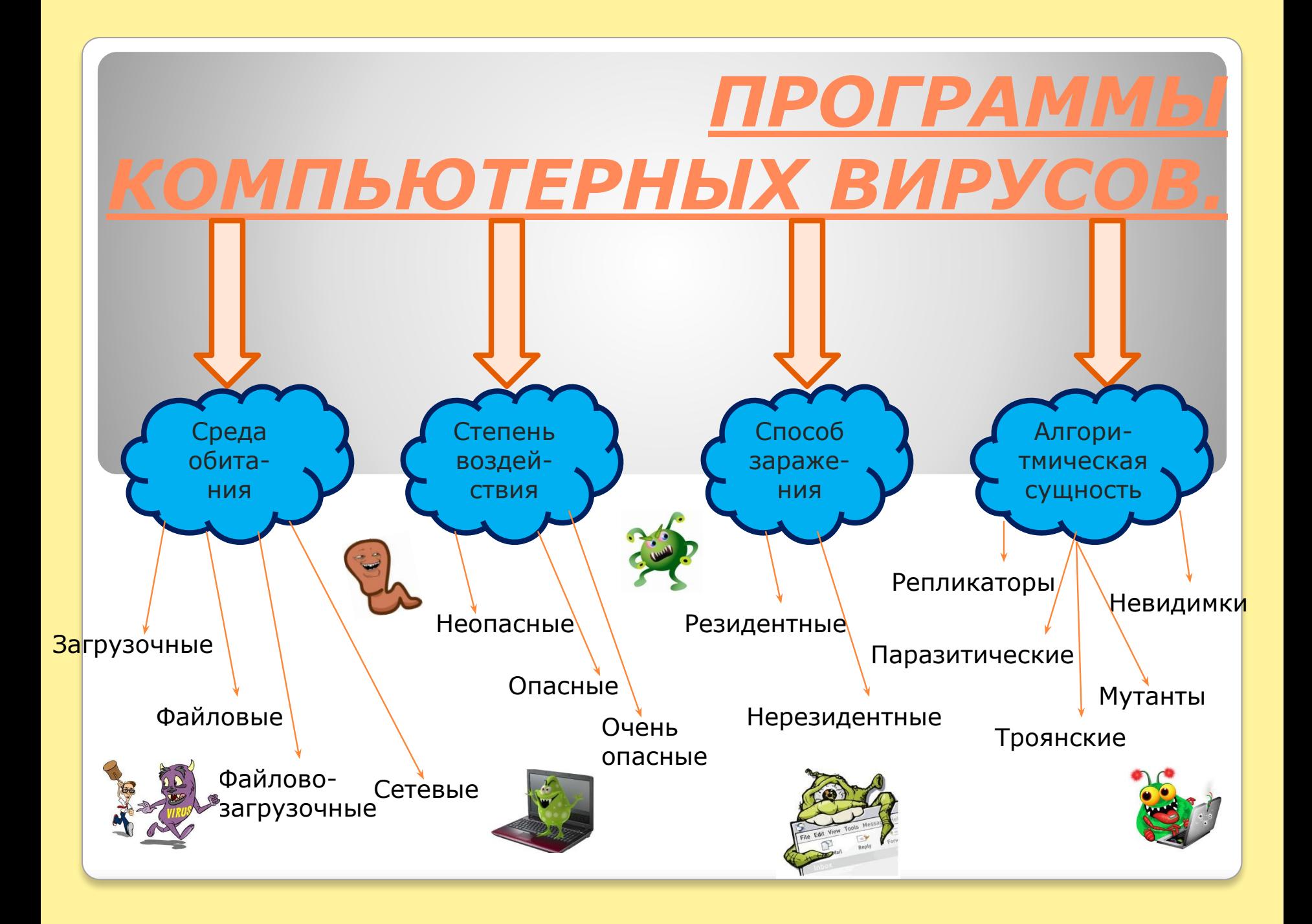

*Резидентный вирус*, будучи вызван запуском зараженной программы, остается в памяти даже после ее завершения. Он может создавать дополнительные процессы в памяти компьютера, расходуя ресурсы. Может заражать другие запущенные программы, искажая их функциональность. Может "наблюдать" за действиями пользователя, сохраняя информацию о его действиях, введенных паролях, посещенных сайтах и т.д.

*Нерезидентный вирус,* является неотъемлемой частью зараженной программы и может функционировать только во время ее работы.

*Загрузочные вирусы* проникают в загрузочные сектора устройств хранения данных При загрузке операционной системы с зараженного диска происходит активация вируса. Его действия могут состоять в нарушении работы загрузчика операционной системы, что приводит к невозможности ее работы, либо изменении файловой таблицы, что делает недоступным

определенные файлы.

*Файловые вирусы* чаще всего внедряются в исполнительные модули программ (что позволяет им активироваться в момент запуска программы, влияя на ее функциональность. Реже файловые вирусы могут внедрятся в библиотеки операционной системы или прикладного ПО, исполнительные пакетные файлы, файлы реестра Windows, файлы сценариев, файлы драйверов. Внедрение может проводиться либо изменением кода атакуемого файла, либо созданием его модифицированной копии. Таким образом, вирус, находясь в файле, активируется при доступе к этому файлу, инициируемому пользователем или самой ОС. Файловые вирусы – наиболее распространенный вид компьютерных вирусов.

*Файлово-загрузочные вирусы* обедняют в себе возможности двух предыдущих групп, что позволяет им представлять серьезную угрозу работе компьютера. *Сетевые вирусы* распространяются посредством сетевых служб и протоколов. Таких как рассылка почты, доступ к файлам по FTP, доступ файлам через службы локальных сетей. Что делает их очень опасными, так как заражение не остается в пределах одного компьютера или даже одной локальной сети, а начинает распространятся по

разнообразным каналам связи

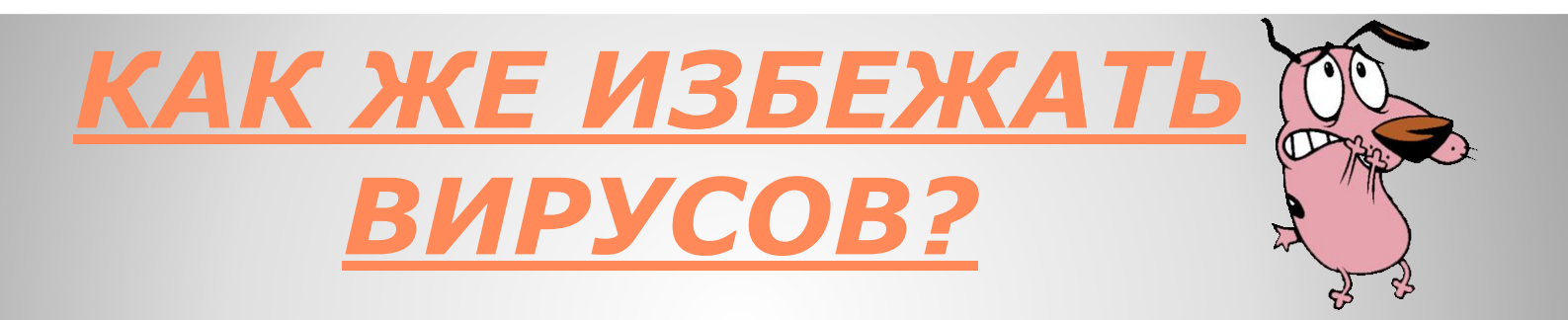

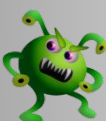

Установите качественный антивирус.

Установите программу анти-шпион, которая защищает компьютер в реальном времени.

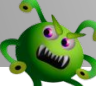

Регулярное обновление сигнатурных баз

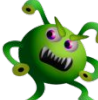

Выполняйте ежедневное сканирование

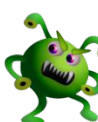

Блокируйте автоматический запуск.

Не нажимайте на ссылки в электронной почте и не открывайте вложениях

• Блокируйте просмотр изображений **B** Outlook.

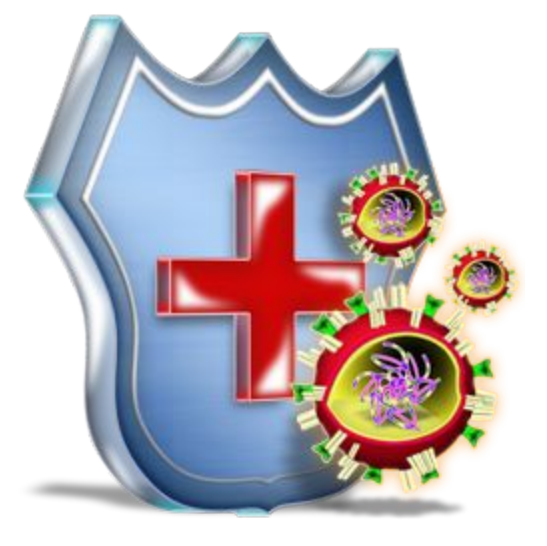

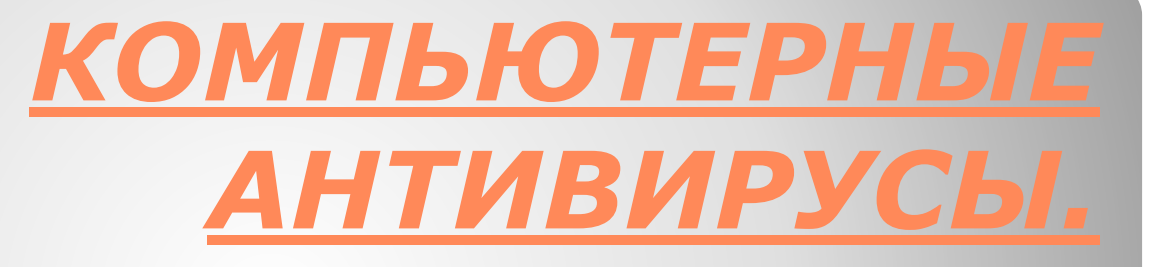

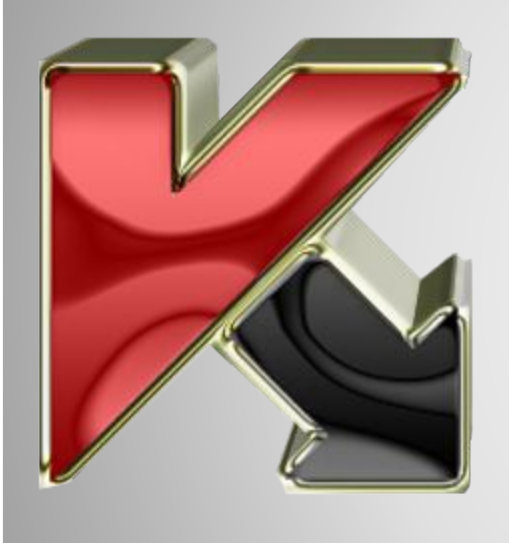

**Антивирусная программа**  специализированная программа для обнаружения компьютерных вирусов, а также нежелательных программ вообще и восстановления заражённых такими программами файлов, а также для профилактики — предотвращения заражения файлов или операционной системы вредоносным кодом..

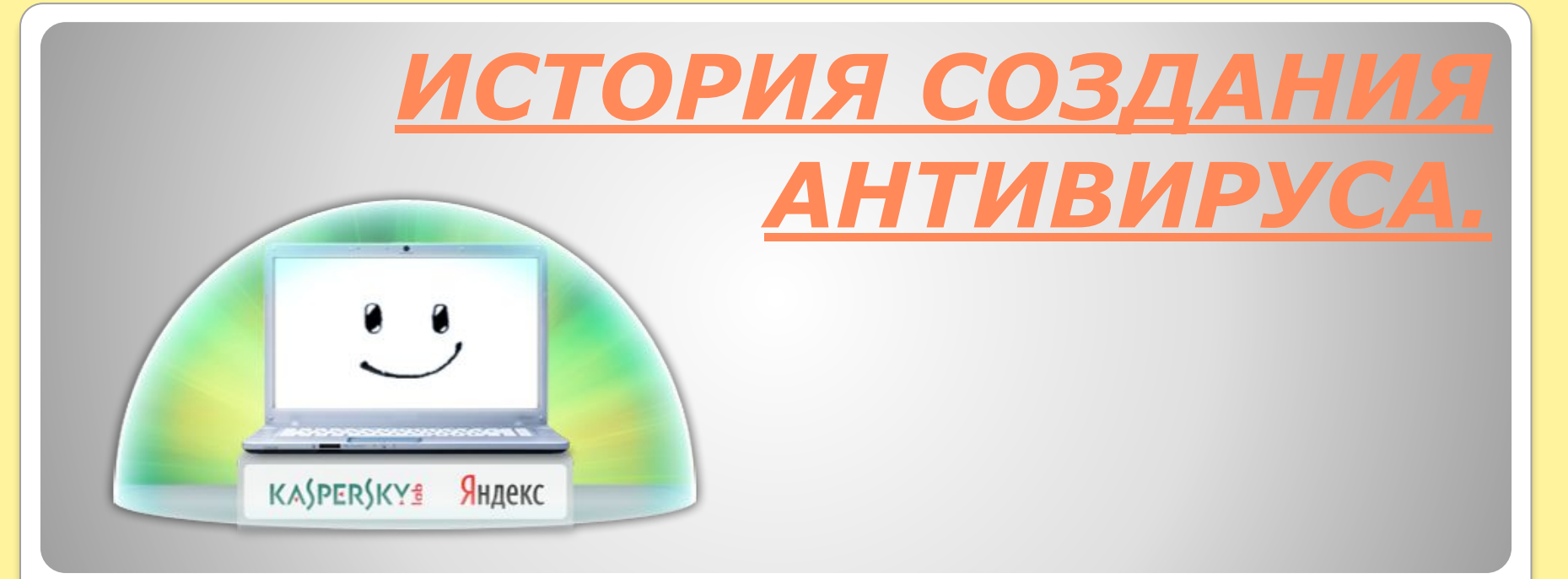

**Появление первых вирусов привело к тому, что стало необходимостью создание антивирусной программы. Самая первая такая разработка принадлежала компании « ». Ее антивирус выпускался на двух дискетах. Обновления выходили на таком же носителе каждую неделю. Удивительным фактом было то, что при обнаружении какого-либо вируса удаление не происходило. Для этого требовалось отослать результаты в лабораторию Москвы. Здесь уже разрабатывалось лекарство. Именно эта организация в последствие организовала известную во всем мире**  *ЛАБОРАТОРИЮ КАСПЕРСКОГО.*

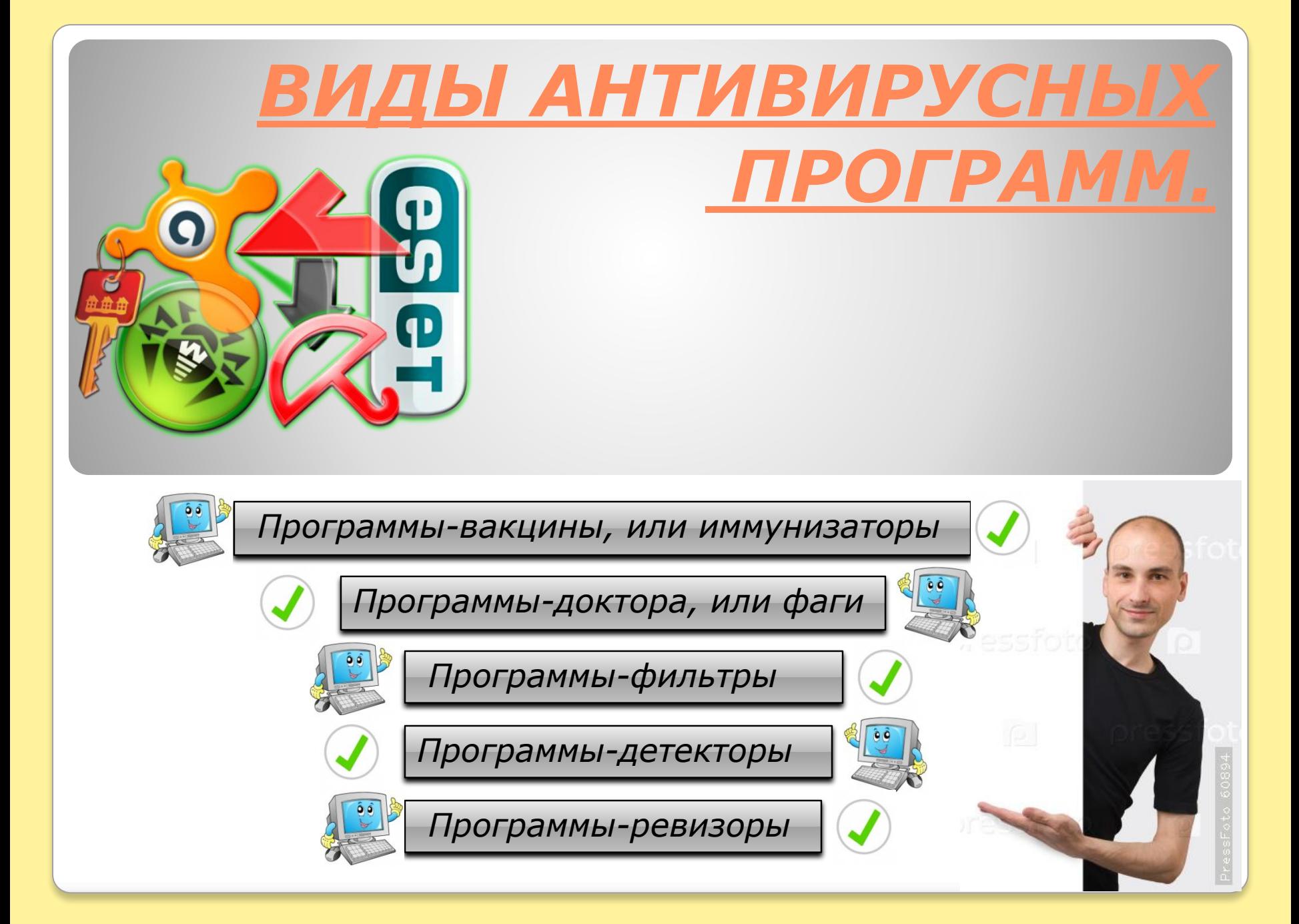

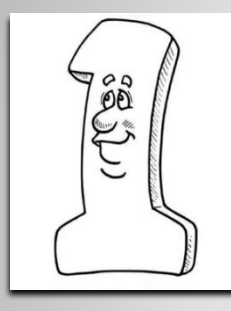

#### **РАБОТА АНТИВИРУСА.**

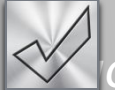

*Поиск в базе данных антивирусного ПО сигнатур вирусов.*

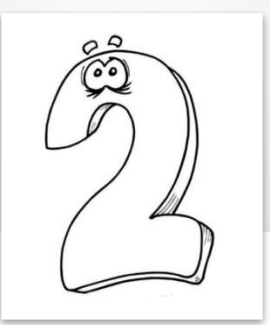

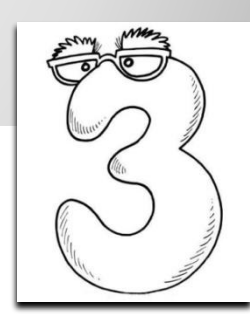

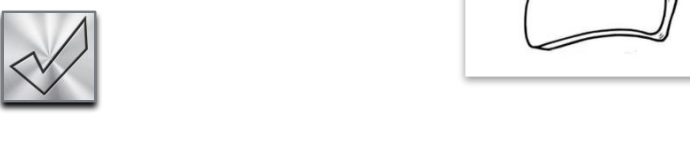

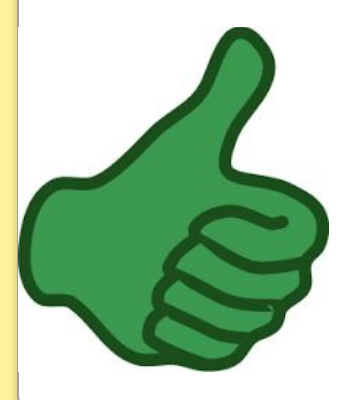

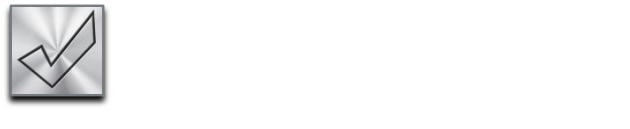

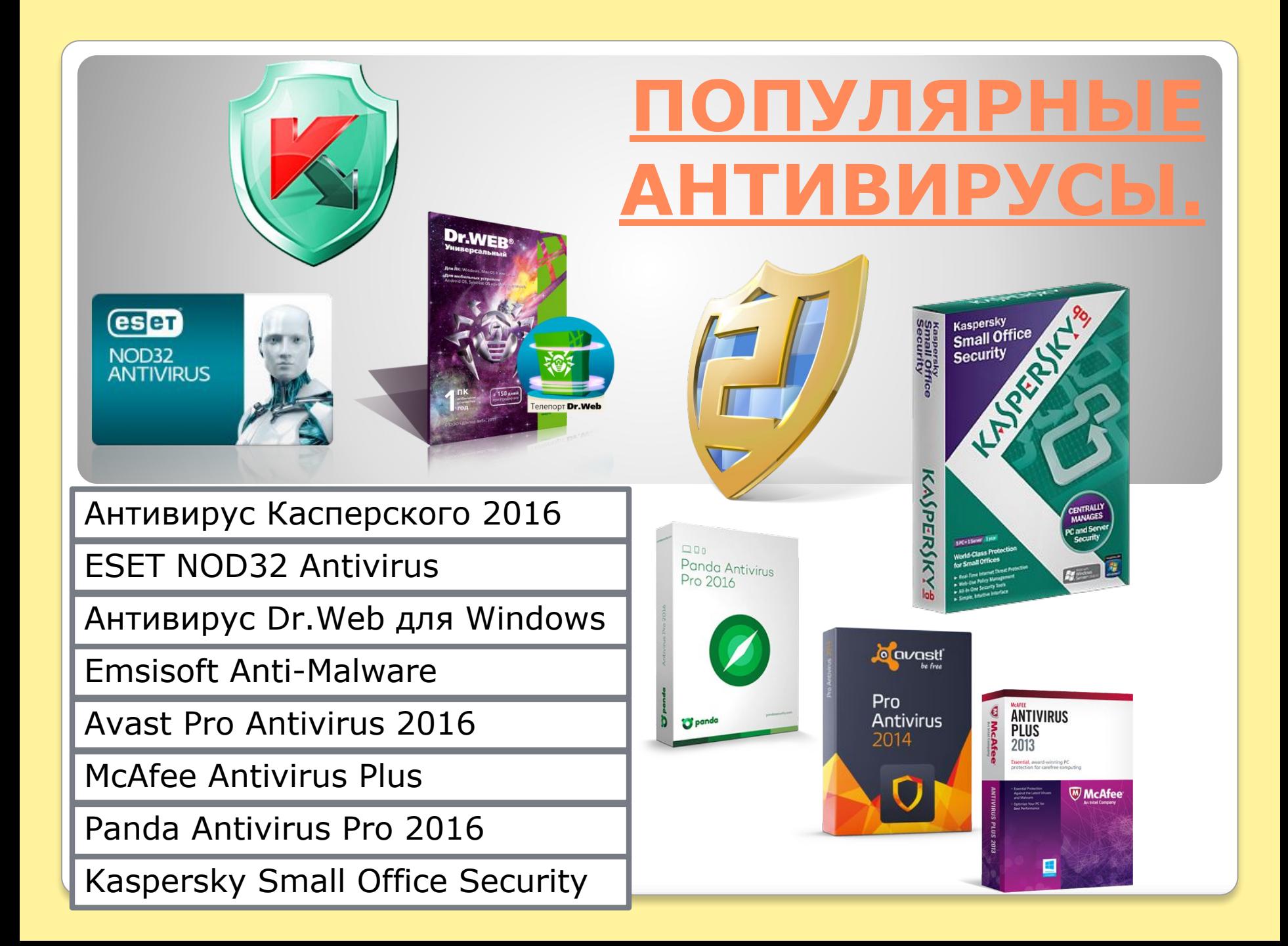

## **АНТИВИРУ КАСПЕРСКОГО.**

*Антивирус Касперского является одним из ведущих и сильнейших антивирусов для Вашего Программного обеспечения. С его помощью можно защитить компьютер от всевозможных вирусных программ и приложений, которые подвергают Ваш компьютер опасности.*

*Помимо безопасности программного обеспечения, с помощью данного антивируса можно восстановить удаленные программы, поставить защиту для детей на компьютер. Антивирус Касперского работает на достаточно высокой скорости, что позволяет в кратчайшие сроки проверить компьютер на угрозы и устранить их, так же он совместим со всеми Операционными Системами, включая последнюю разработку Windows 8. Данный антивирус включает в себя такие свойства, как Анти-спам и Анти-баннер, которые в свою очередь блокируют любой опасный контент.*

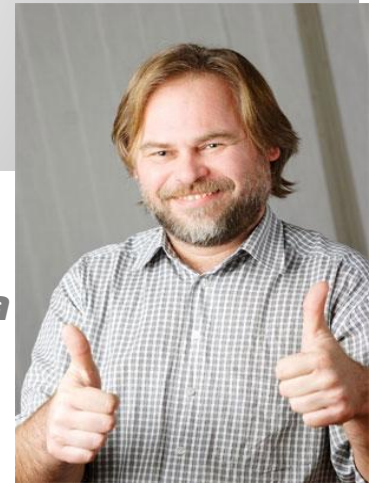

# ВСЕГДА, ВЕЗДЕ И ВСЮДУ КАСПЕРСКИЙ БУДЕТ ДРУГОМ!

KASPERSKY8

ТЕПЕРЬ ВЫ ЗНАЕТЕ ЧТО ТАКОЕ ВИРУСЫ И АНТИВИРУСЫ. А СЕЙЧАС МЫ С ВАМИ РЕШИМ КРОССВОРД ИЗ ПЯТИ ПРОСТЫХ ВОПРОСОВ, ДЛЯ ЭТОГО ВАМ НАДО ПЕРЕЙТИ НА СЛЕДУЮЩИЙ СЛАЙД.

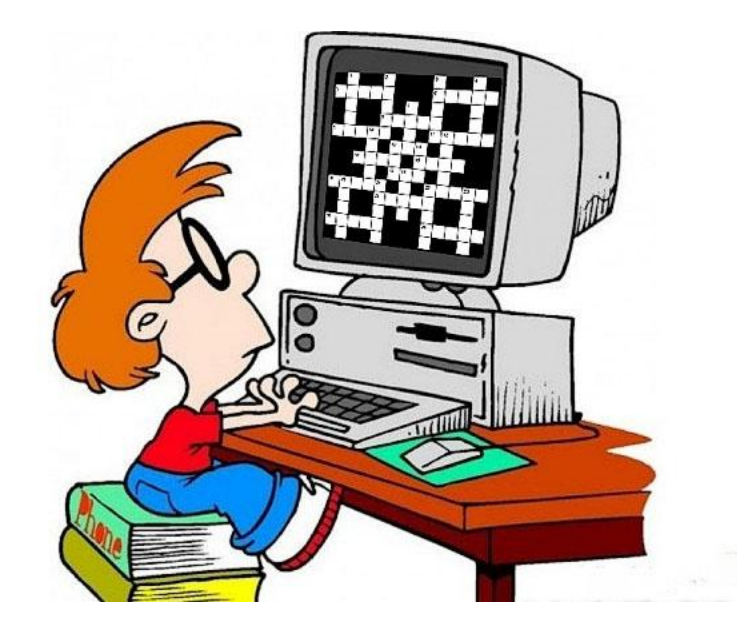

**1.Самый популярный антивирус?**

**2.Как называется вирус который является неотъемлемой частью зараженной программы и может функционировать только во время ее работы?**

**3.Как называется программа которая делает копию самой себя?**

**4-Как называется программа которая маскируется в других безвредных программах?**

**5-вредоносная программа, главной задачей которой может быть повреждение системы**

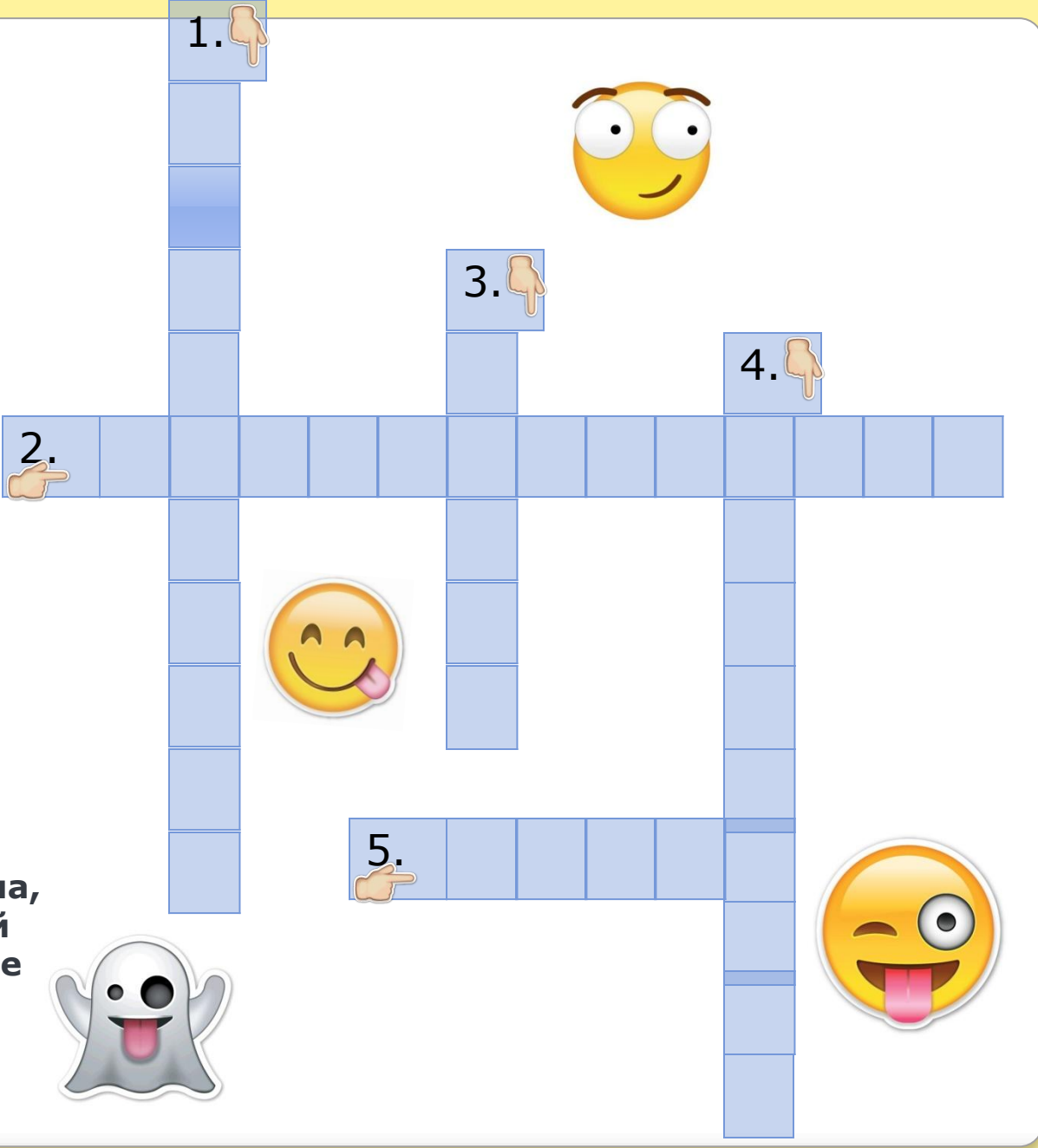

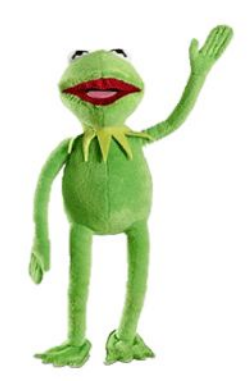

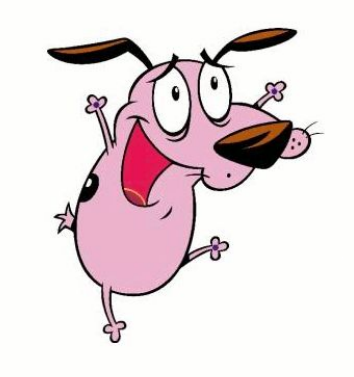